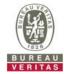

## PHOTOGRAPHS OF THE TEST CONFIGURATION

Set UUT as Master mode (Radar injected into Master)

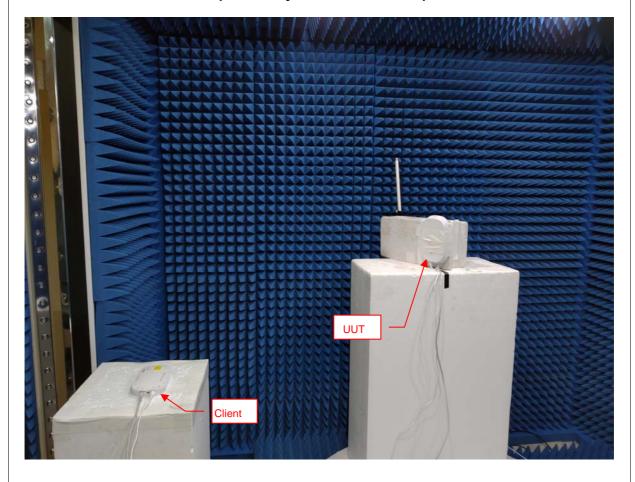

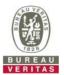

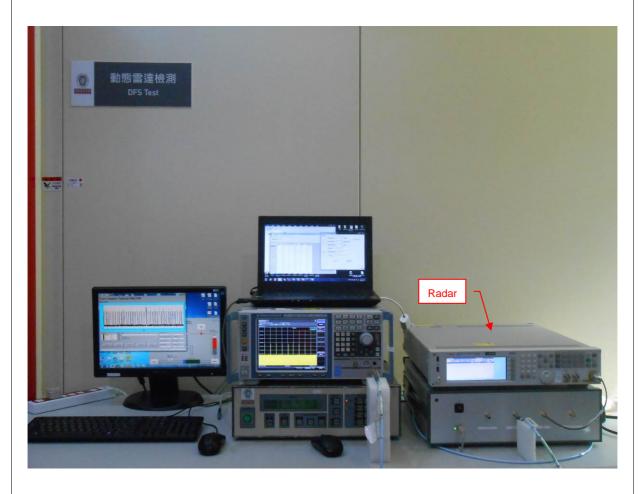

Reference No.: 190319E02 Page No. 2 / 2